- 1. (fseek, ftell) Napisati program koji u datoteci koja se zadaje kao prvi argument komandne linije zamenjuje sva pojavljivanja niske koja se zadaje kao drugi argument komandne linije niskom koja se zadaje kao treći argument komandne linije.
- 2. Argumenti komandne linije su a b -f ime\_datoteke ili samo a b, tim redosledom. a i b su dve date niske, niska a je kraca od niske b, a ime\_datoteke datoteka u koju treba upisati rezultat. Ukoliko nije zadata, rezultat pisati na standardnom izlazu. Kao rezultat upisati izmenjenu nisku b, tako sto je njen prvi deo zamenjen niskom a. Ukoliko je doslo do greske ispisati -1.

Primer 1: ./a.out pera2 abrakadabra -f u prva.txt se upisuje: pera2adabra

Primer 2: prva.txt ./a.out dan leto na standardni izlaz se ispisuje: dano

- 3. Definisati strukturu Tacka za predstavljanje tačaka u ravni sa koordinatama tipa double.
	- Napisati funkciju Rastojanje koja izračunava rastojanje izmedju dve tačke.
	- Napisati funkciju Obim koja izračunava obim poligona zadatog nizom tacaka.
	- Napisati funkciju Povrsina koja izračunava površinu poligona zadatog nizom tacaka (koristiti Heronov obrazac:  $P = \sqrt{s(s-a)(s-b)(s-c)}$  pri čemu je s poluobim trougla sa stranicama a, b i c).
	- Sa ulaza se unosi broj n i zatim n tačaka koje redom predstavljaju koordinate temena konveksnog prostog poligona. Koristiti dinamičku alokaciju memorije. Program poziva funkcije Obim i Povrsina i isisuje na standardni izlaz obim i površinu poligona. Za neispravan unos ili neuspešnu alokaciju memorije program ispisuje broj -1. Pri ispisu vrednosti se zaokružuju na 4 decimale.

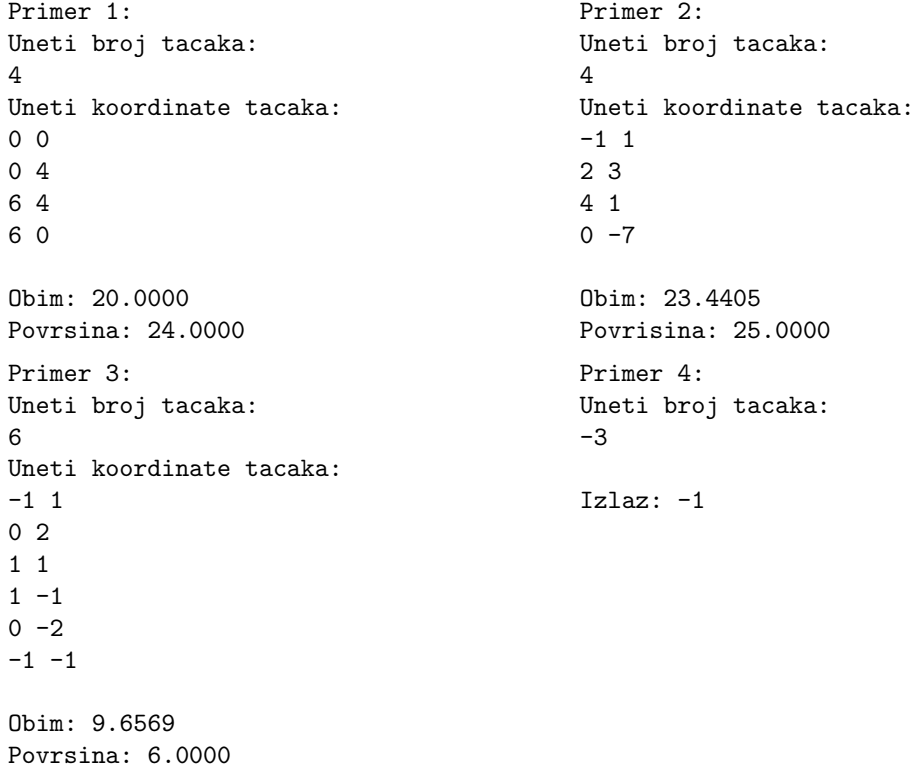

4. Definisati strukturu student koja opisuje ime i prezime studenta kao i njegov broj poena na ispitu. Napisati funkciju <mark>int ocena(student s)</mark> koja za datog studenta, na osnovu broja poena automatski odreuje zaključnu ocenu, na osnovu trenutno važećih pravila na fakultetu. Napisati funkciju int polozili(student\* niz) koja u nizu studenata odreuje ukupan broj studenata koji su položili ispit. Napisati program koji omogućava unos podataka o studentima sa standardnog ulaza(za svakog studenta se unosi ime, prezime i broj poena, odvojeni proizvoljnim brojem belina, a unos se završava kada se unese prazan red), nakon čega se za svakog studenta ispisuje ime prezime i ocena, i ispisuje se ukupan broj studenata koji su položili ispit kao i ukupan broj studenata koji su pali ispit.

*Primeri:*

Ulaz: Ulaz: Ulaz: Ulaz: Ulaz: Ulaz:

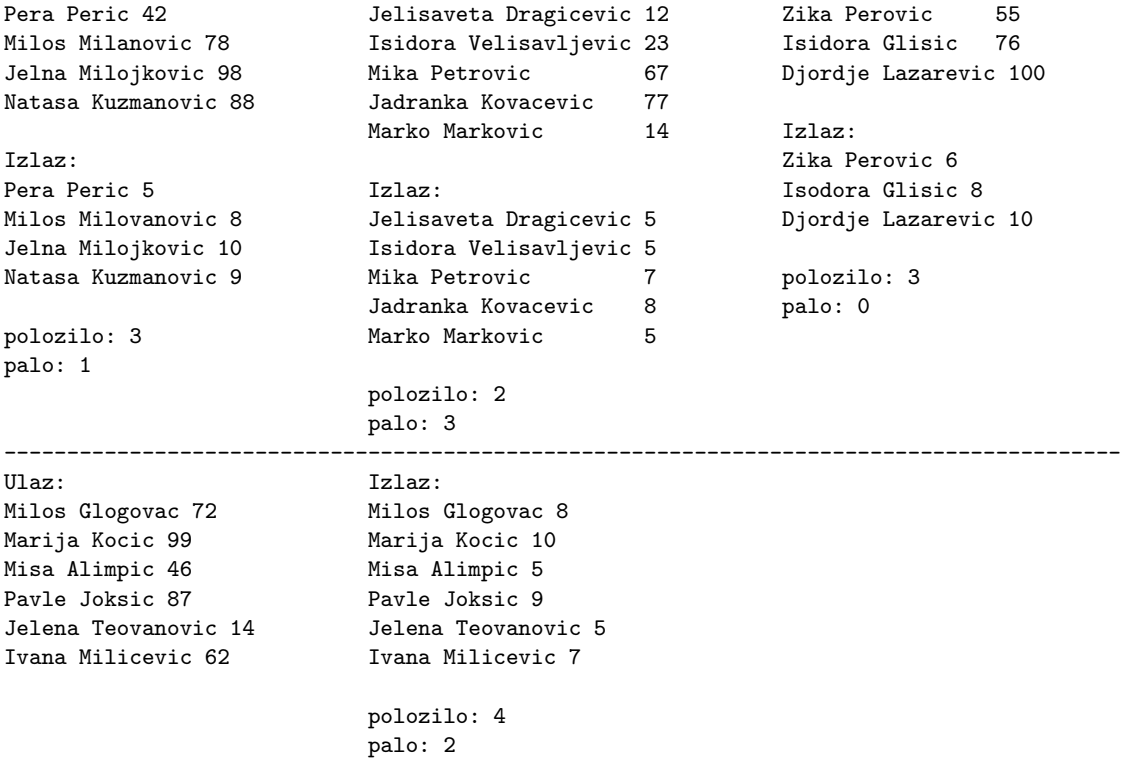